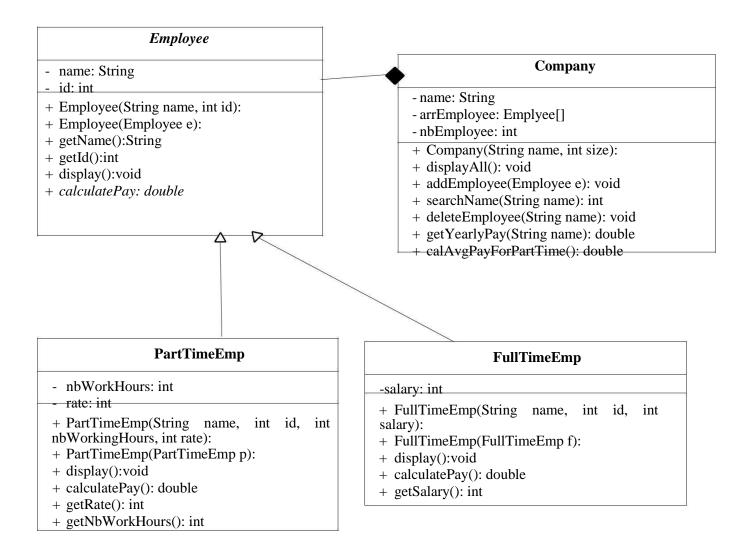

### **Employee**

#### **Attributes:**

- name: name of the employee
- id: employee Id number

#### **Methods:**

- Employee(String name, int id)
- Employee(Employee e)
- getName()
- getId()
- display()
  - display the employee information
- calculatePay()
  - Abstract method.

### **PartTimeEmp**

#### **Attributes:**

- nbWorkHours: number of weekly hours the employee works.
- rate: pay rate for each hour.

#### **Methods:**

- PartTimeEmp(String name, int id, int nbWorkingHours, int rate)
- PartTimeEmp(PartTimeEmp p)
- display()
  - display the part-time employee information

- calculatePay()
  - calculate and return the monthly pay for the part time employee as follows: Monthly pay = number of hours each week \* 4 \* rate
- getRate()
- getNbWorkHours()

### **FullTimeEmp**

#### **Attributes:**

- salary: Employee monthly salary

#### **Methods:**

- FullTimeEmp(String name, int id, int salary)
- FullTimeEmp(FullTimeEmp f)
- -display()
  - display the full-time employee information
- -calculatePay()
  - calculate and return the monthly pay for the part time employee as follows Monthly pay = the salary after 9% deduction for social insurance.
- getSalary()

### **Company**

| Attributes:                                                                                                    |
|----------------------------------------------------------------------------------------------------|
| - name: company name                                                                                                    |
| - arrEmployee:                                                                                                    |
| - nbEmployee:                                                                                                    |
| Methods:                                                                                                    |
| - Company(String name, int size)                                                                                                    |
| • throws an exception when the array is created with a negative size. (NegativeArraySizeException)                                                                       |
| - displayAll()                                                                                                    |
| • display all the employees information                                                                                                    |
| - addEmployee(Employee e)                                                                                                    |
| <ul> <li>add new employee to the company</li> <li>You must check the array size and throw (IllegalStateException) when trying to add while the array is full.</li> </ul> |
| - searchName(String name)                                                                                                    |
| • search for the employee in the company and return the index, if the name doesn't exist return -1                                                                       |

- uses the method (searchName())
- deletes the employee given

- deleteEmployee(String name)

- the method throws (IndexOutOfBoundException) when trying to delete non-existent employee.
- getYearlyPay()
  - get yearly pay for the employee □
- calAvgPayForPartTime()
  - calculate the average pay for all the part-time employees
  - throws (ArithmeticException) when there're not any part-time employees in the company, since you will be dividing by zero.